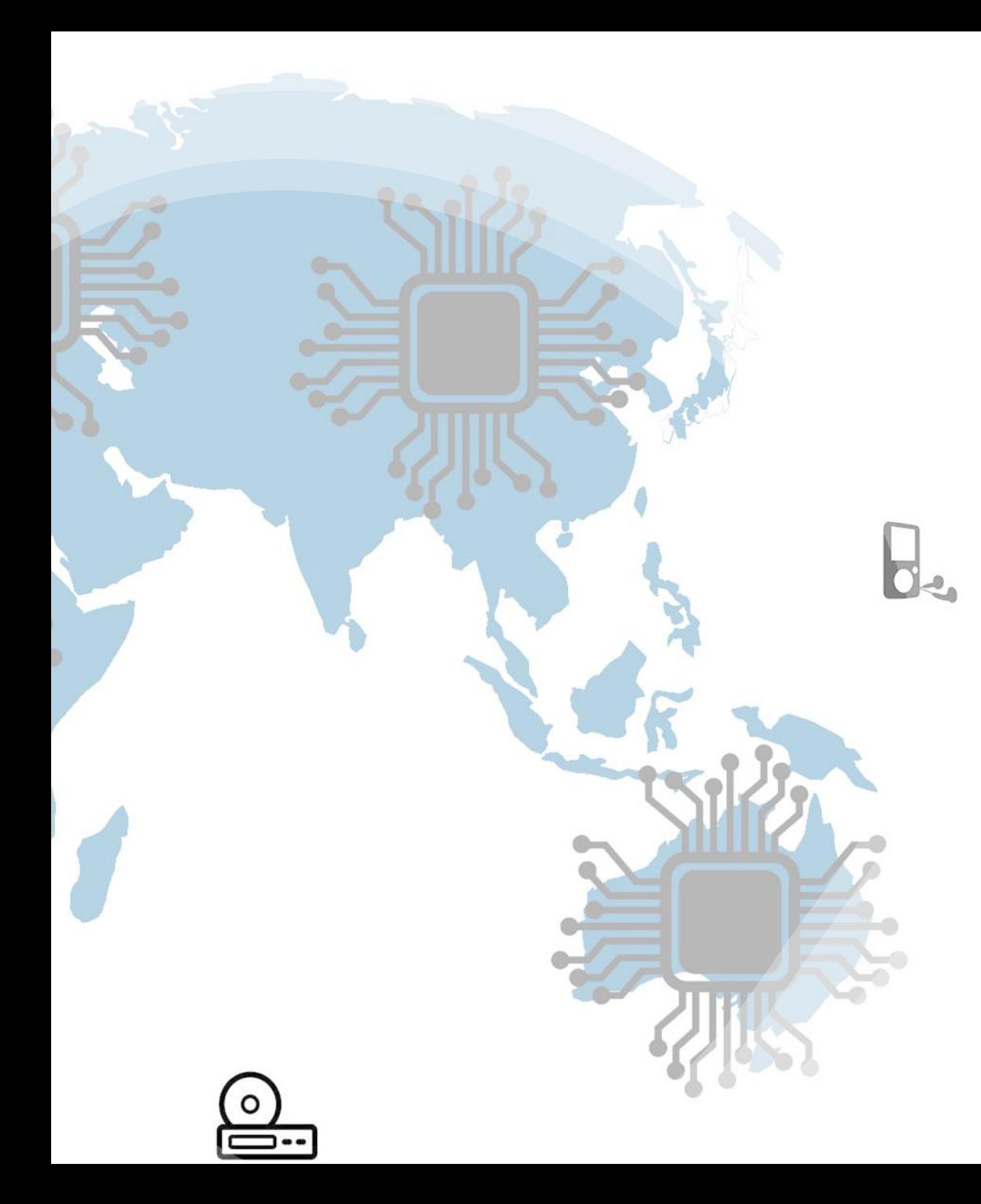

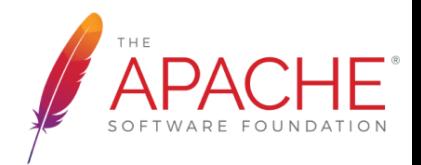

### Porting the Rust libstd to NuttX/Cortex-M4F and prototyping a simple web server

Sony Home Entertainment & Sound Products Inc. Yoshinori.Sugino@sony.com

**NuttX Online Workshop** • **August 15-16 2020**

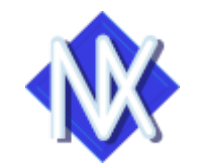

## About me

### •Software engineer

- Digital voice recorder
- Digital music player WALKMAN

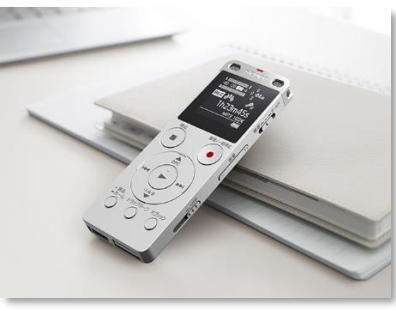

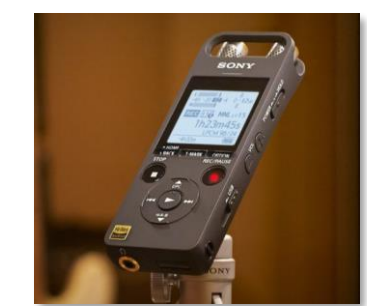

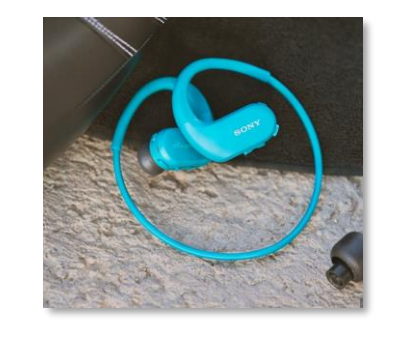

#### GitHub profile picture

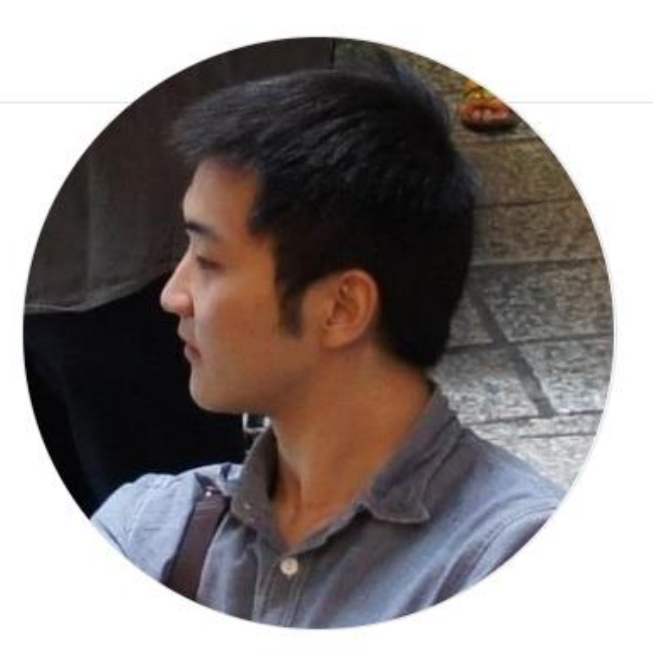

**Yoshinori Sugino** 

sgysh

•Rust.Tokyo 2019 speaker •My mentor: Masayuki Ishikawa

- NuttX contributor
- Arm TechCon 2016, Embedded Linux Conference 2017-2019, NuttX 2019 speaker

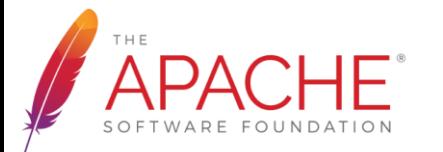

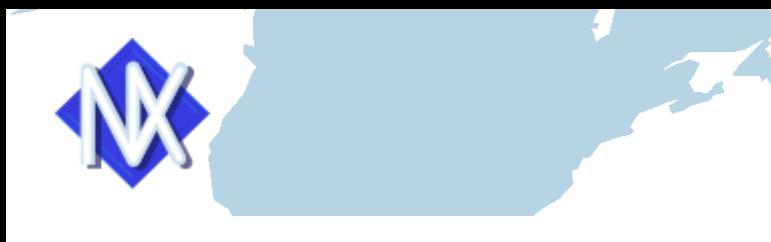

## Agenda

- What is Rust?
- Objectives
- Using the Rust standard library (libstd) on NuttX
	- Using println! macro
	- Using std::thread
	- Using std::net
	- Using std::fs

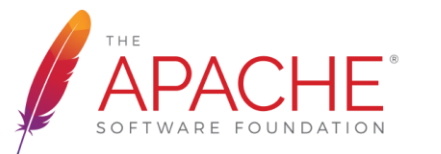

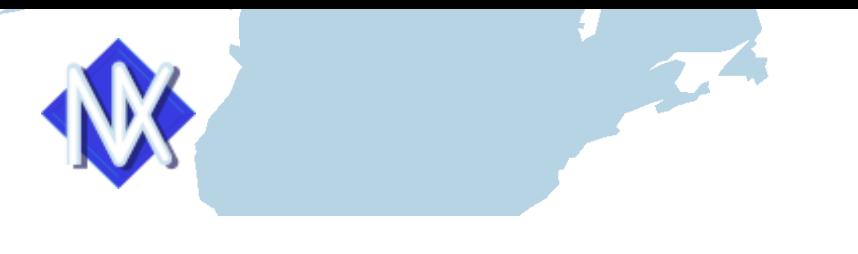

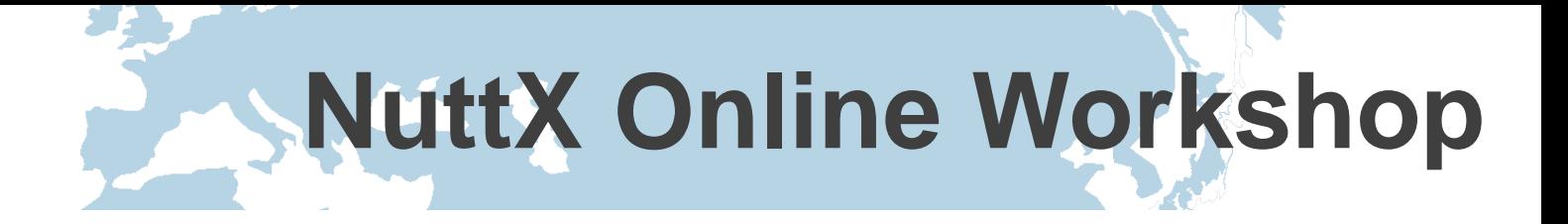

## What is Rust?

- Open-source systems programming language
	- Compiled language
	- focuses on speed, memory safety and parallelism
	- Sponsored by Mozilla
- "most loved programming language"
	- in the Stack Overflow Developer Survey for 5 years in a row

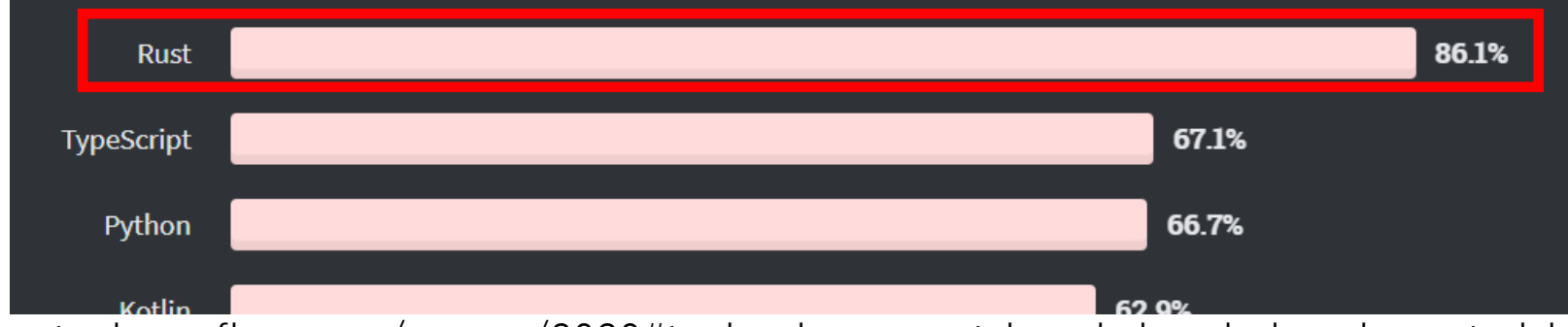

https://insights.stackoverflow.com/survey/2020#technology-most-loved-dreaded-and-wanted-languages-loved

## Objectives

- •Using Rust in embedded systems •Not bare metal, but on RTOS
	- •Using the Rust standard library (libstd)
		- println!
		- std::vec
		- std::thread
		- std::net
		- std::fs
- •Identifying issues for using Rust on NuttX
	- •By running examples on NuttX
		- TRPL(The Rust Programming Language book) examples
		- RBE(Rust by Example) examples
	- •NuttX + STM32F4Discovery

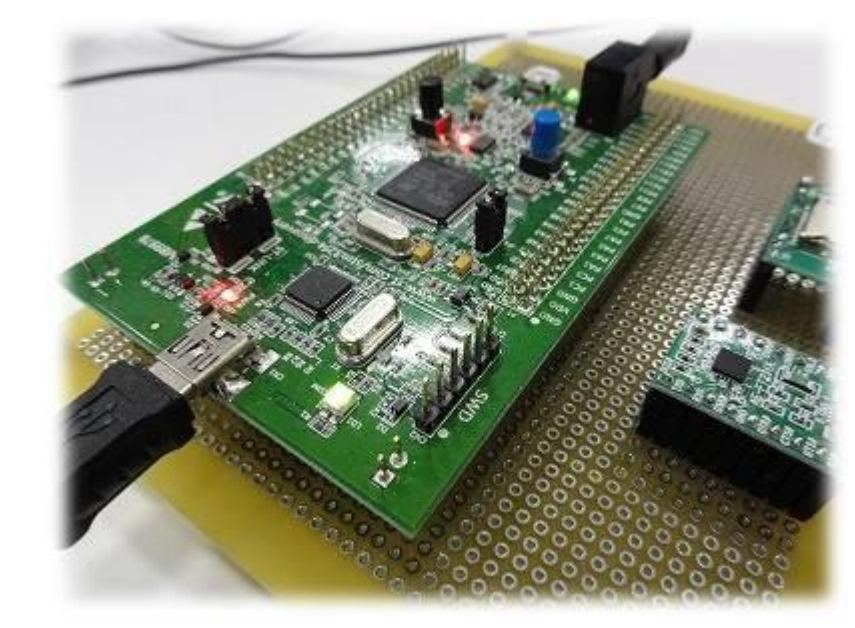

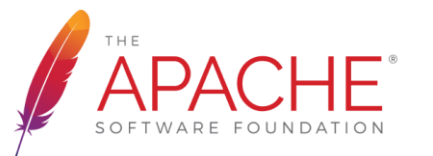

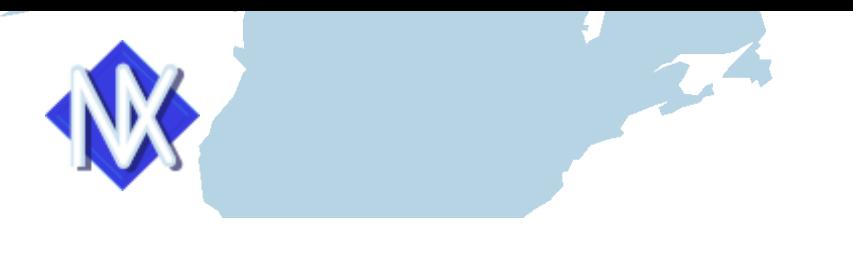

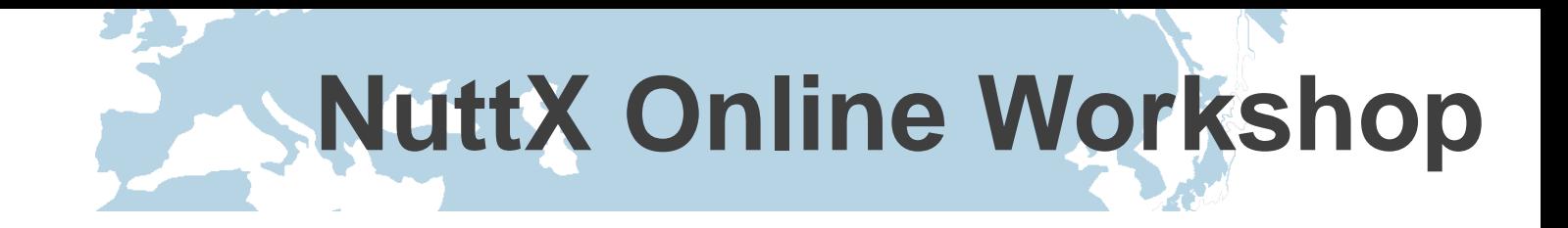

## Approaches

### •Link Rust library and built-in application

- •Create .a file from Rust code
- •Link the .a file and existing built-in application
	- •Use the hello application this time

### •NOTE

•Chose the way that changes the source code as little as possible •Perhaps, it's not the best way

•This prototyping was done around April 2019

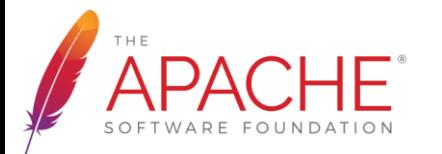

### Create custom target

•Create custom target based on thumbv7em-none-eabi

% rustc --print target-list | grep thumbv7 thumbv7a-pc-windows-msvc thumbv7em-none-eabi thumbv7em-none-eabihf thumbv7m-none-eabi thumbv7neon-linux-androideabi humbv7neon-unknown-linux-gnueabihf

•Thought that there were many changes needed to add a definition for NuttX

- •Decided to reuse the settings for Linux which seems most similar to NuttX
	- "os": "linux"
	- "target-family": "unix"

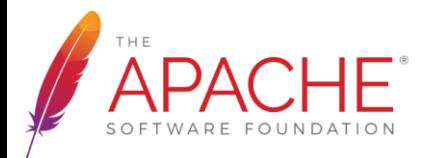

### Create built-in application

- •Modify the hello application
	- •Call Rust function from the hello application
	- •Stack size: 8192 bytes
- •Create a Rust library that says hello
	- println!("Hello, world!!");
	- channel: nightly
	- crate-type  $=$  ["staticlib"]
	- Dependencies: libstd

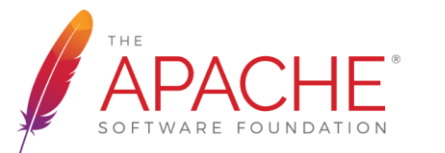

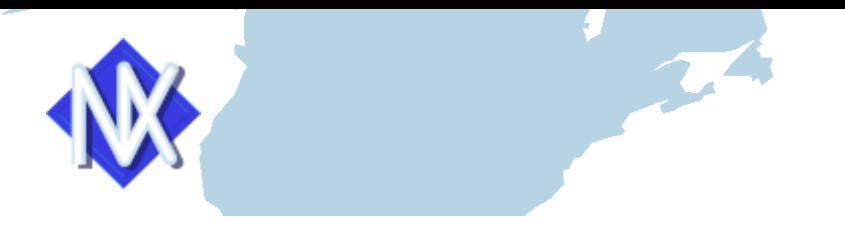

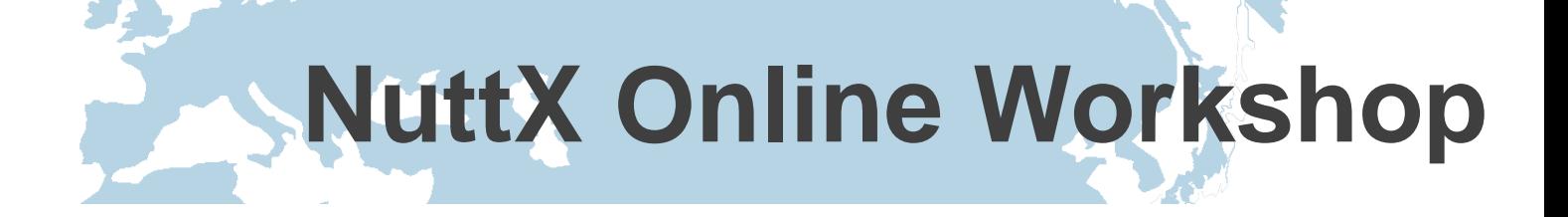

## Build errors

#### •Many undefined reference errors

- •Remove unnecessary sections with a linker option --gc-sections •Each function was placed in a separate .text section
- •Change symbol names with objcopy --redefine-sym
	- \_errno\_location
	- \_\_xpg\_strerror\_r
- •Implemented by myself
	- posix\_memalign
	- pthread\_condattr\_setclock  $\leftarrow$  defined this function but did not fully implemented

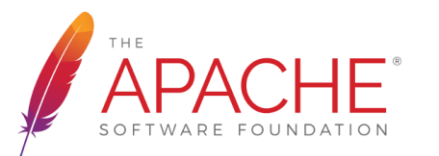

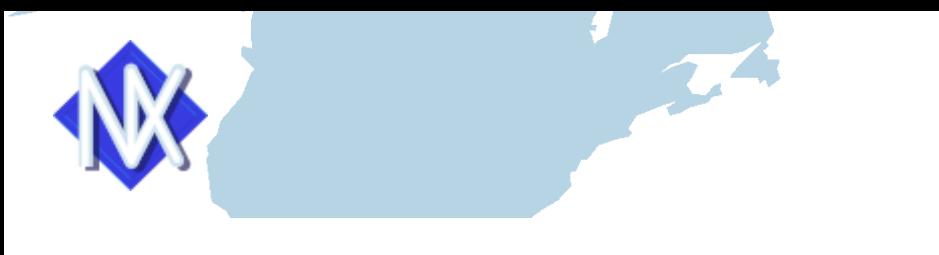

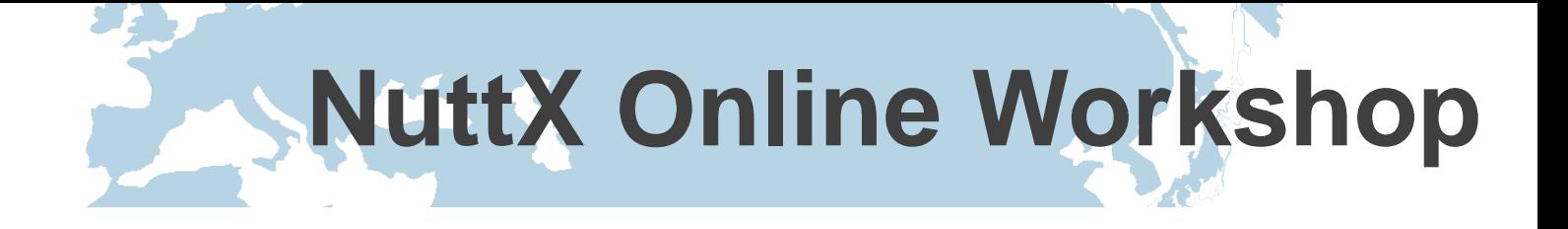

### Runtime problems

- •Building succeeded but …
	- 1. stack overflow occurs
	- 2. The hello application hung

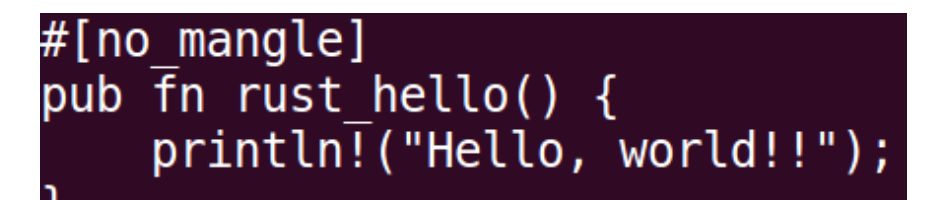

### •An application that uses write!() works successfully<br>use std::fs::File;

use std::io::Write; use std::os::unix::io::FromRawFd;

#[no mangle] pub fn rust hello() { let mut  $f =$  unsafe { File::from raw fd(1) }; write! ( $\text{Qmut } f$ , "Hello, world! $\text{N}^{\text{T}}$ ).  $\text{u\bar{m}}$ *wrap*();

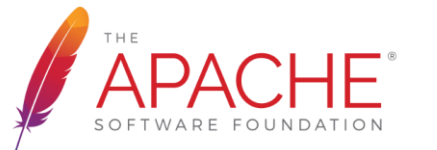

### Stack overflow occurs

- •Investigation
	- •Set a watchpoint at the end of stack
	- •Strangely, eaeabi\_memcp was called recursively

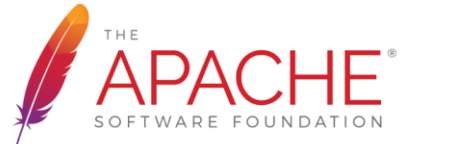

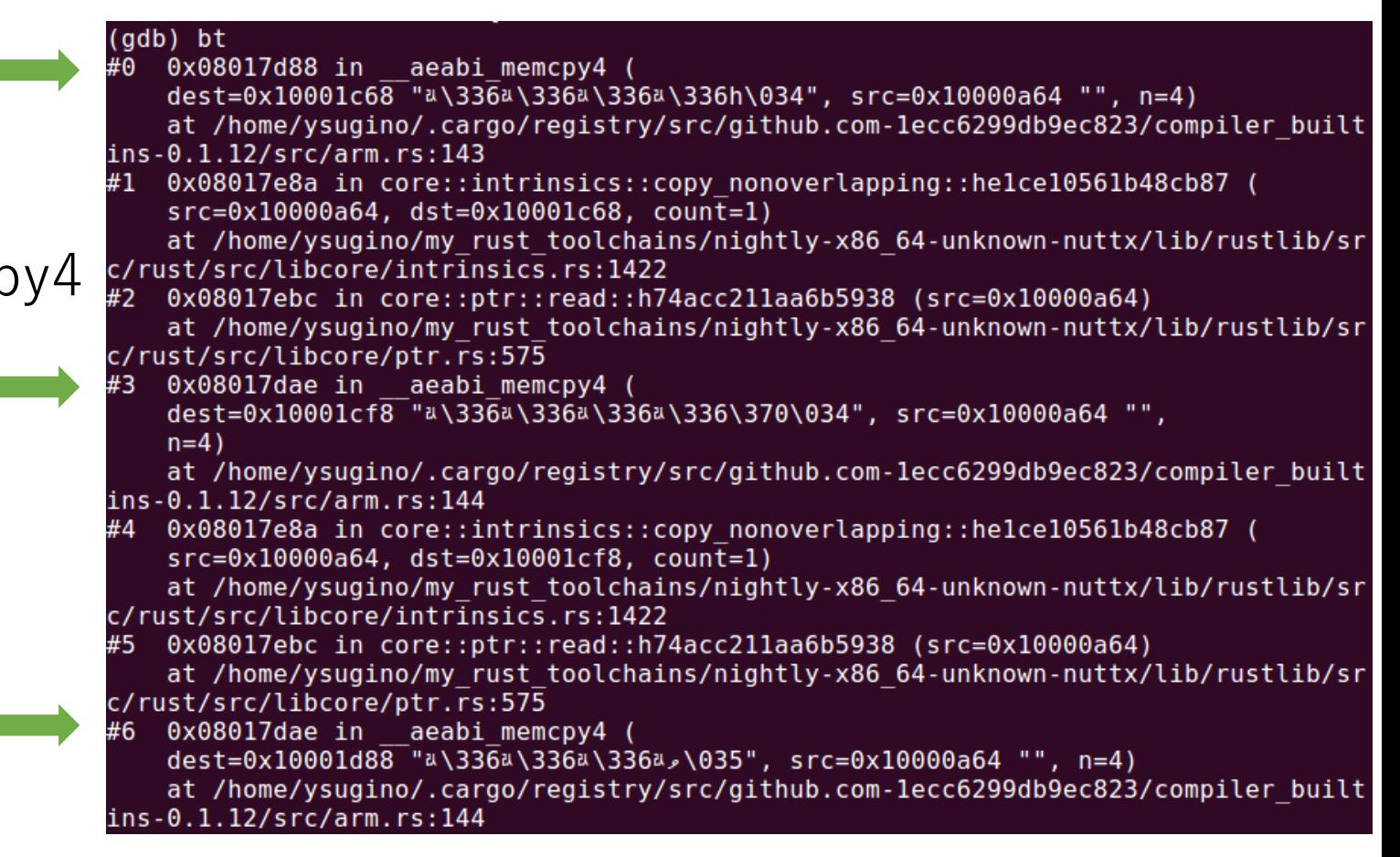

### Stack overflow occurs

- •Investigation
	- •I found the following issue on GitHub
	- •According to the report, it seems to be a linker mis-optimization

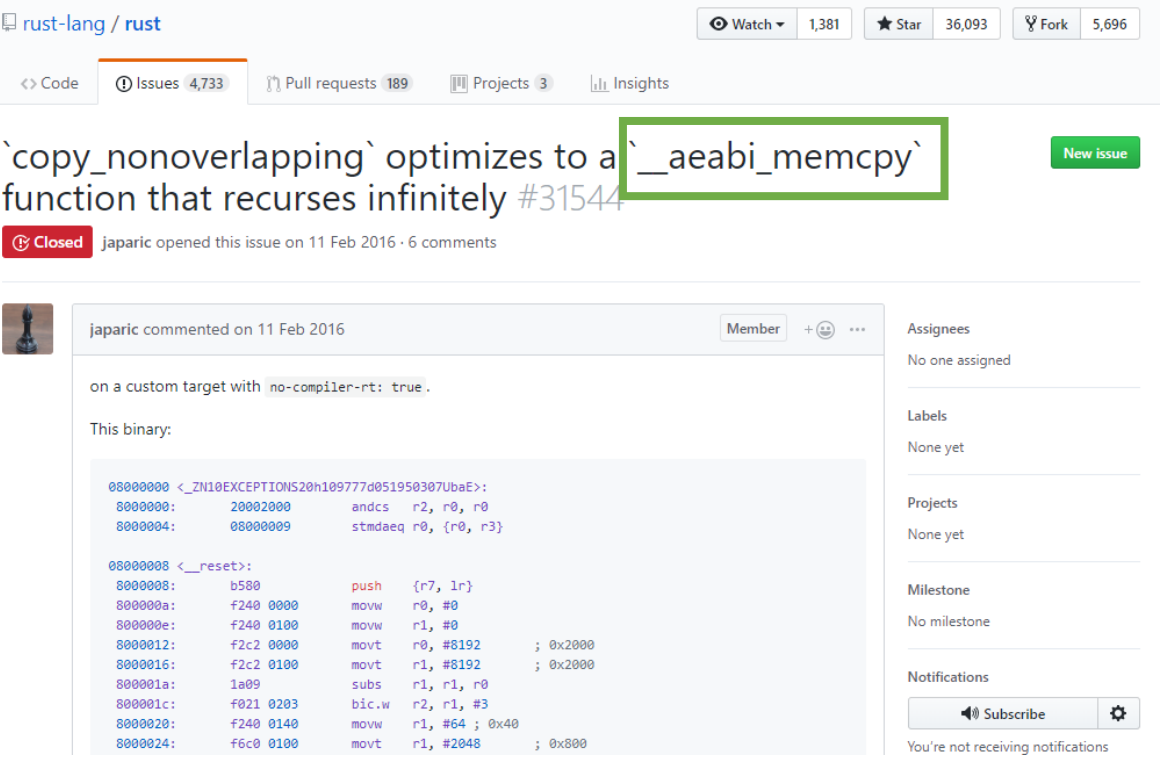

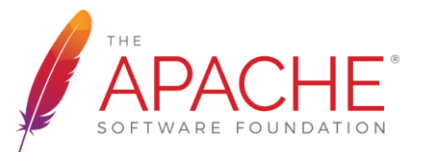

### Stack overflow occurs

#### •Workaround

#### #![no builtins]

```
#[no mangle]
pub \overline{f}n rust hello() {
    println[("Hello, world!!");
#[no mangle]
pub unsafe extern "aapcs" fn aeabi memcpy4(dest: *mut u8, src: *const u8, size: usize) {
      aeabi memcpy(dest as *mut u8, \overline{s}rc as *const u8, size);
#[no mangle]
pub unsafe extern "aapcs" fn aeabi memcpy(dest: *mut u8, src: *const u8, size: usize) {
    let mut i = 0;
    while i < size {
        *dest.offset(i as isize) = *src.offset(i as isize);
        i \neq 1;
```
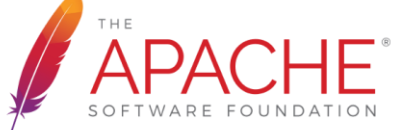

### The hello application hung

#### •Investigation

•The hello application hung on a semaphore

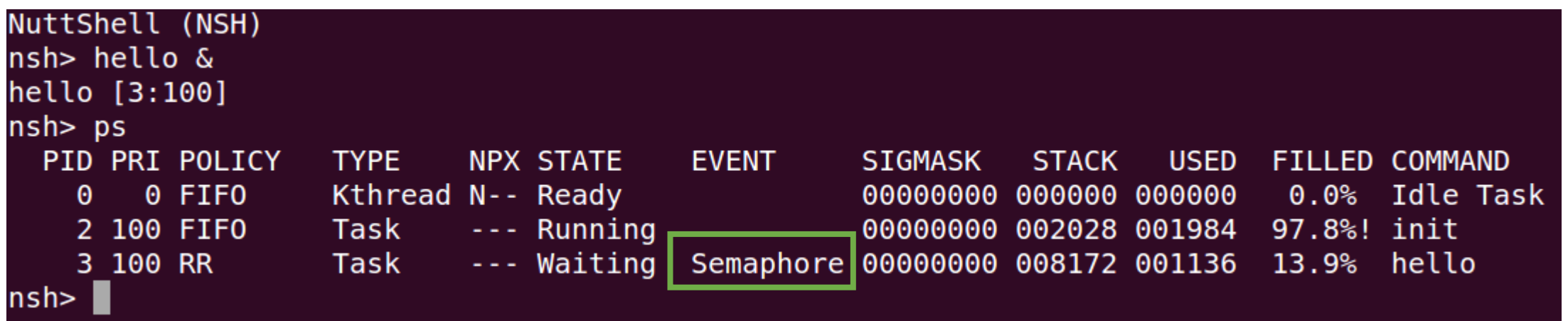

•Hung in pthread\_mutex\_lock()

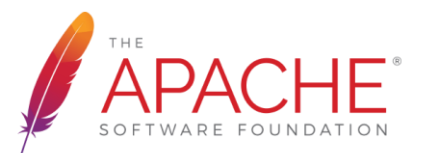

### The hello application hung

- •Investigation
	- •Confirm correct behaviors on Linux
		- libstd on NuttX should work in the same way as on Linux because the same libstd is used on NuttX
		- 2. Set breakpoints at pthread\_mutex\_init() and pthread\_mutex\_lock()
		- 3. I found that pthread\_mutex\_init() was not called before pthread\_mutex\_lock() was called

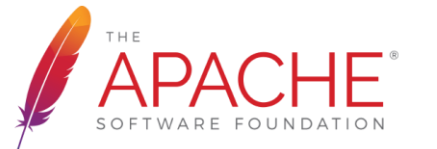

### The hello application hung

#### •Investigation

•It turned out that PTHREAD\_MUTEX\_INITIALIZER is used instead of pthread mutex init()

```
#[allow(dead code)] // sys isn't exported yet
impl Mutex \{pub const fn new() -> Mutex {
        // Might be moved to a different address, so it is better to avoid
        // initialization of potentially opaque OS data before it landed.
        // Be very careful using this newly constructed `Mutex`, reentrant
        // locking is undefined behavior until `init` is called!
        Mutex { inner: UnsafeCell::new(libc:: PTHREAD MUTEX INITIALIZER) }
    #[inline]
    pub unsafe fn init(&mut self) {
```
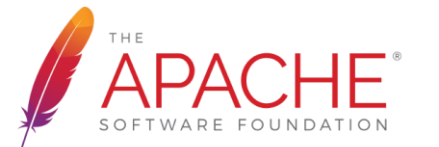

### The hello application hung

- •Investigation
	- •NuttX and Rust have different PTHREAD\_MUTEX\_INITIALIZER data structures

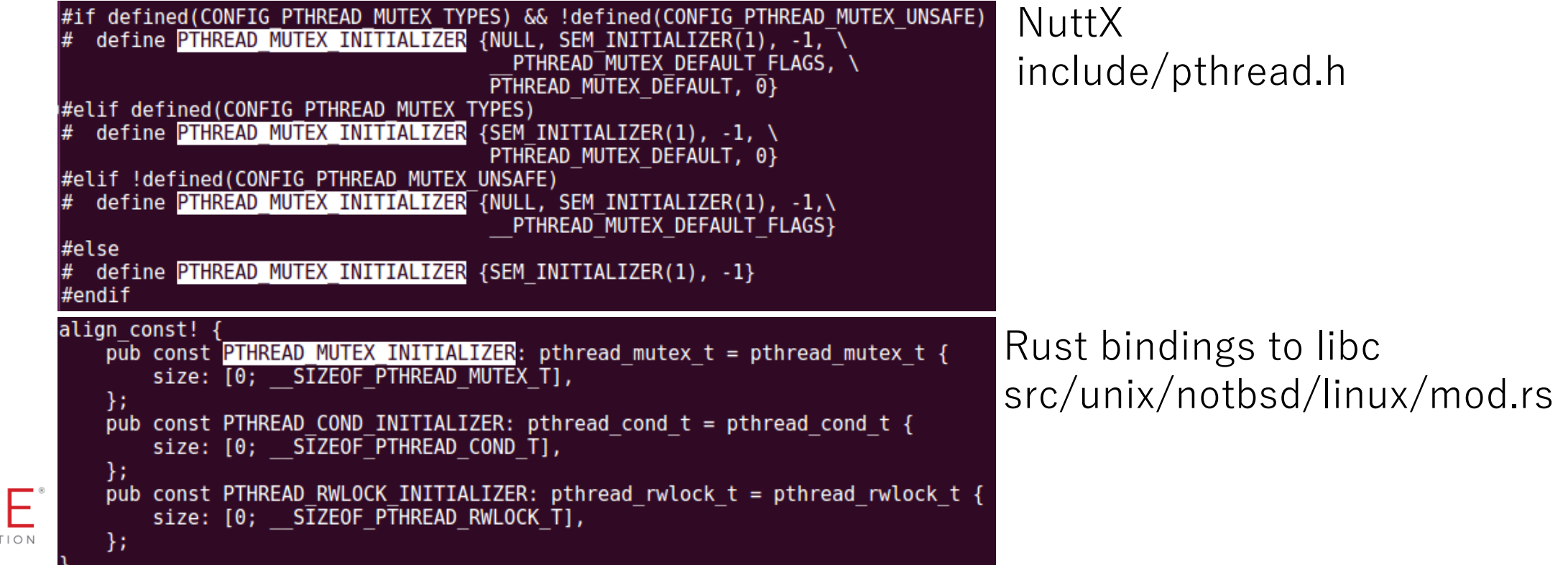

### The hello application hung

### •Solution

•Modify the same value as defined in NuttX

- Modify SIZEOF\_PTHREAD\_MUTEX\_T to 12
- Modify PTHREAD MUTEX INITIALIZER to  $[0, 0, 0, 0, 1, 0, 0$ xff, 0xff, 1, 0, 0, 0]

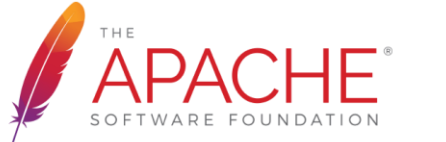

```
diff --qit a/src/unix/notbsd/linux/mod.rs b/src/unix/notbsd/linux/mod.rs
  ndex 3d9ccad..9701ce1 100644
     a/src/unix/notbsd/linux/mod.rs
      b/src/unix/notbsd/linux/mod.rs
       066,7 +1066,7 @@ pub const TCP MD5SIG: :: c int = 14;
  aliɑn const! {
       \overline{\text{pub}} const PTHREAD MUTEX INITIALIZER: pthread mutex t = pthread mutex t {
            size: [0, 0, 0, 0, 1, 0, 0xff, 0xff, 1, 0, 0, 0]
       −};
       pub const PTHREAD COND INITIALIZER: pthread cond t = pthread cond t {
            size: [0; SIZEOF PTHREAD COND T],
size: [0; __SIZEOF_PTHREAD_COND_T],<br>diff --git a/src/unix/notbsd/linux/other/b32/mod.rs b/src/unix/notbsd/linux/other/b32/mod.rs<br>index d078f75..2d77de2 100644
 --- a/src/unix/notbsd/linux/other/b32/mod.rs
+++ b/src/unix/notbsd/linux/other/b32/mod.rs
    -300,7 +300,7 @@ pub const EPOLL CLOEXEC: :: c int = 0x80000;
  pub const EFD CLOEXEC: :: c int = 0\overline{\times}80000;
  pub const SIZEOF PTHREAD CONDATTR T: usize = 4;
                 SIZEOF PTHREAD MUTEX T: usize = 12;
                 \overline{\phantom{a}}SIZEOF\overline{\phantom{a}}PTHREAD\overline{\phantom{a}}RWLOC\overline{\phantom{a}}K\overline{\phantom{a}}T: usize = 32;
                 \overline{\phantom{a}}SIZEOF\overline{\phantom{a}}PTHREAD\overline{\phantom{a}}MUTEXA\overline{\phantom{a}}TTR T: usize = 4;
                \overline{\phantom{a}}SIZEOF\overline{\phantom{a}}PTHREAD\overline{\phantom{a}}RWLOCKATT\overline{\phantom{a}}T: usize = 8;
        10, 24 \overline{+3}10, 21 @@ align const! {
       pub const PTHREAD RECURSIVE MUTEX INITIALIZER NP: :: pthread mutex t =
            pthread mutex t \{size: [
                          0, 0, 0, 1, 0, 0xff, 0xff, 1, 0, 0, 0
       #[cfq(target \text{ endian} = "little")]pub const PTHREAD ERRORCHECK MUTEX INITIALIZER NP: :: pthread mutex t =
            pthread mutex t \{size: [
       #[cfg(target \text{ endian} = "little")]pub const PTHREAD ADAPTIVE MUTEX INITIALIZER NP: :: pthread mutex t =
            pthread mutex t \{size: [
                       0, 0, 0, 0, 1, 0, 0xff, 0xff, 1, 0, 0, 0
       #[cfa(target endian = "bia")
```
largest

largest

124880

largest

124880

free

183680

124880

### The hello application run with no errors

NuttShell (NSH)

nsh> free

 $U$ mem:  $nsh$ 

•Finally it worked

•But memory leak occurs

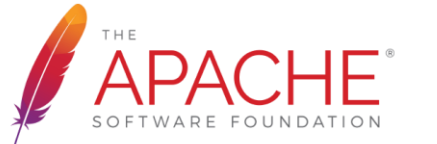

nsh> hello Hello, world!!  $nsh$ NuttShell (NSH) nsh> free total free used 192608 7568 185040  $U$ mem: nsh> hello Hello, world!! nsh> free total free used 192608 8832 183776  $U$ mem: nsh> hello Hello, world!!

used

8928

total

192608

### Comparison with write!()

•Memory leak does not occur by the application using write!()

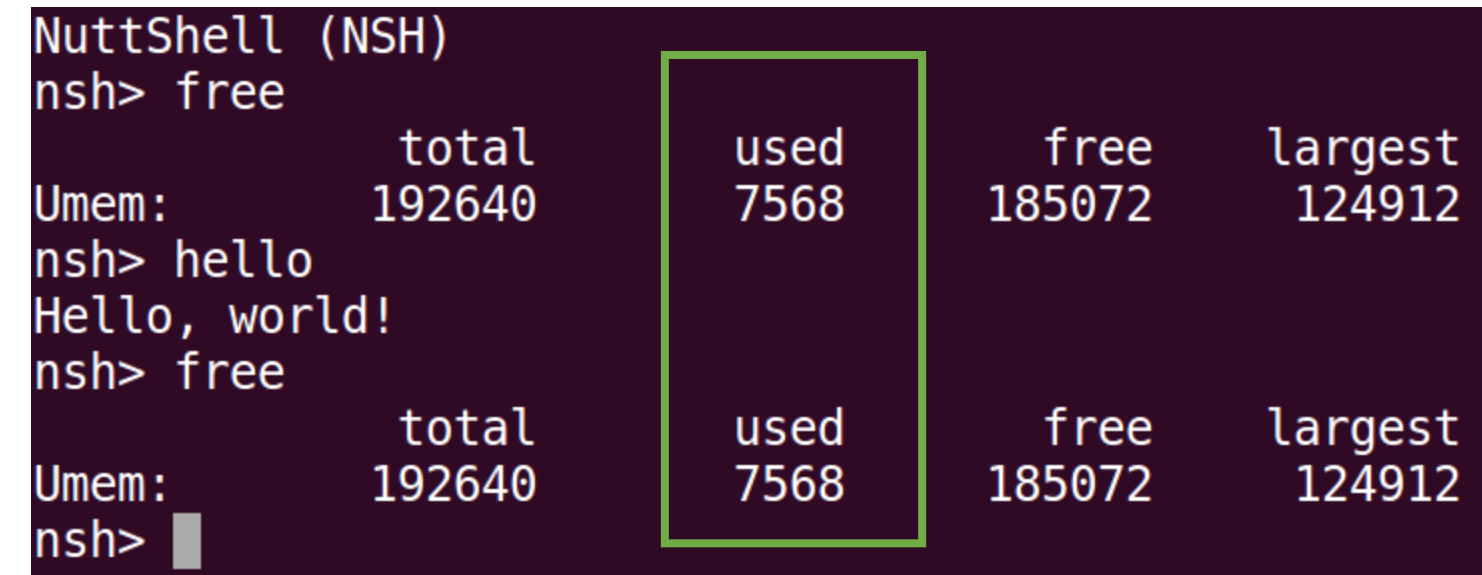

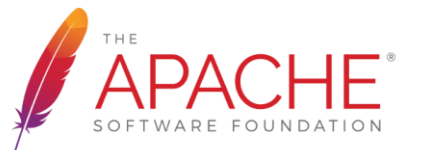

## Memory leaks using println! macro

•Investigation

- Set breakpoints at malloc and free
- 2. Cannot find free for thread local! macro
- 3. Memory leak occurred in the simple application using thread\_local! macro
- 4. It turned out that pthread\_key\_create in libc of NuttX ignores **the destructor argument**

•Solution

•Support the destructor pthread\_key\_create

•Result

- •Memory leak at first execution decreased slightly
	- •1264 bytes leak  $\rightarrow$  1200 bytes leak
- •The amount of memory leak at second execution does not change

•96 bytes leak

### Memory leaks using println! macro

#### •Investigation

- 1. Notice that pthread\_key\_create is not called and there are uninitialized variables at second execution
- 2. It turned out that "global variables are initialized only once when the system powers up<sup>†"</sup>. †https://cwiki.apache.org/confluence/display/NUTTX/Linux+Processes+vs+NuttX+Tasks

#### •Solution

•Insert the start code for the built-in application

• data, bss, ctors, init\_array, dtors, fini\_array, …

•Result

•Memory leaks 1200 bytes each time

•But no memory leaks for a simple application that uses thread-local variables

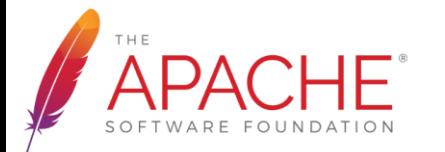

Memory leaks using println! macro

- •Investigation
	- 1. Found 1024 bytes malloc for struct Lazy
	- 2. It turned out that **cleanup function for struct Lazy was not called**
- •Solution
	- •Call the cleanup function just before end of process
- •Result
	- •Memory leaks do not occur by using println!("Hello, world!")

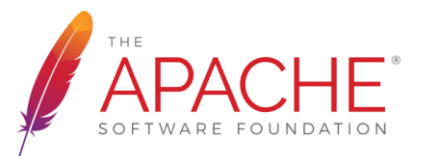

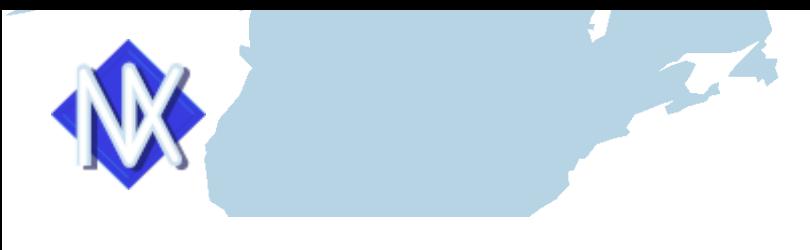

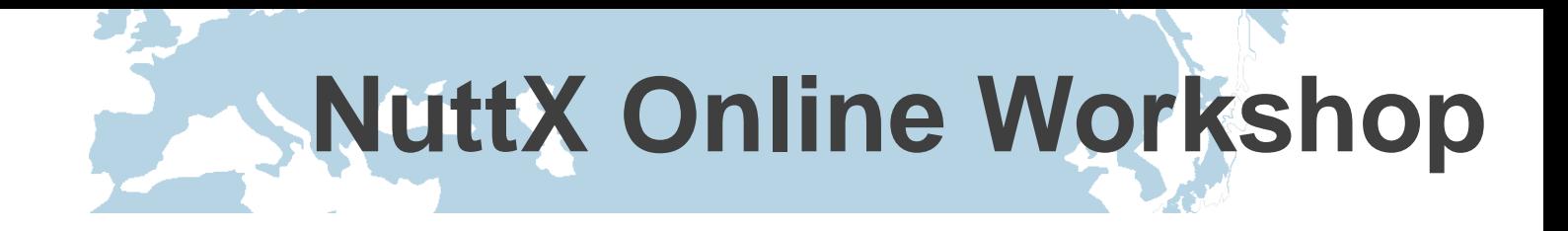

### std::thread

- Undefined reference errors occur when std::thread is used
- sigaltstack
- munmap
- pthread\_self
- pthread\_getattr\_np
- pthread attr getguardsize
- dlsym

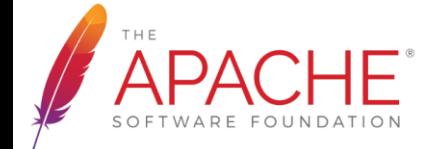

### Undefined reference errors occur when std::thread is used

- •Investigation
	- Read the source code of the Rust standard library (libstd)
	- Undefined reference symbols are found in functions for stack overflow detection
- •Solution
	- Remove the functions because it takes a lot of time to implement
- •Result
	- •Link without any errors
	- •But runtime error occurs when thread is created

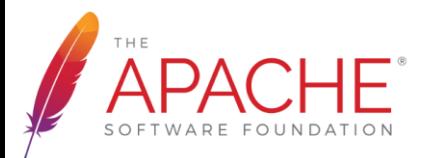

## Runtime error occurs when thread is created

•Investigation

•Return ENOMEM in the memory allocation for stack

- •Solution
	- •Modify stack size from 2MiB to 4KiB
- •Result
	- •Thread and channel examples in RBE worked
	- •But memory leak occurs  $\rightarrow$  under investigation

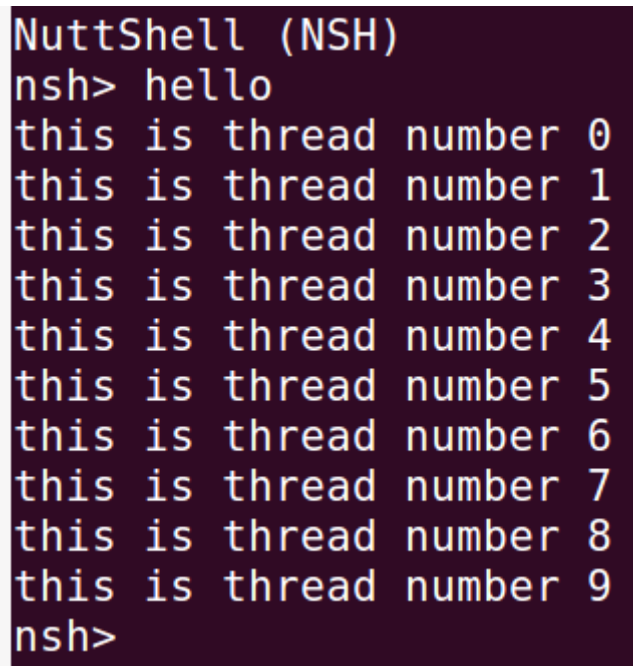

```
NuttShell (NSH)
nsh> hello
thread 0 finished
      1 finished
thread
thread 2 finished
[0k(0), 0k(1), 0k(2)]
```
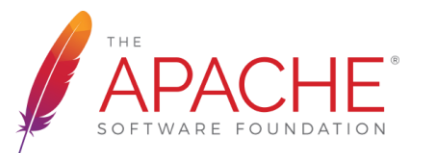

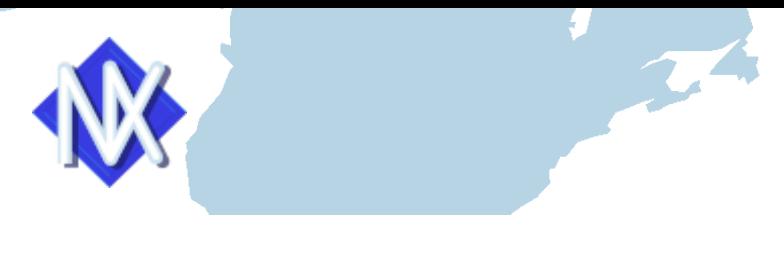

### std::net

- Try to run a simple single thread web server written in TRPL
	- 1. socket()
	- 2. bind()
	- 3. listen()
	- 4. accept()
	- 5. read()/write()
	- 6. close()

The Rust Programming Language

#### **Building a Single-Threaded Web Server**

We'll start by getting a single-threaded web server working. Before we begin, let's look at a quick overview of the protocols involved in building web servers. The details of these protocols are beyond the scope of this book, but a brief overview will give you the information you need.

The two main protocols involved in web servers are the Hypertext Transfer Protocol (HTTP) and the Transmission Control Protocol (TCP). Both protocols are request-response protocols, meaning a client initiates requests and a server listens to the requests and provides a response to the client. The contents of those requests and responses are defined by the protocols.

https://doc.rust-lang.org/book/ch20-01-single-threaded.html

- Change to RNDIS configuration in order to use USB Ethernet
- Remove the accept4() that caused undefined reference error
	- Use accept() instead

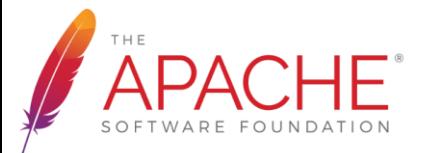

Linking succeeded but runtime error occurs

- Investigation
	- Error occurs in std::net::TcpListener::bind()
	- **SOCK\_CLOEXEC** is used (Linux-specific, **NuttX does not support**)
- Solution
	- Return EINVAL when unsupported types(SOCK\_\*) is used
- Result
	- Error still occurs in std::net::TcpListener::bind()

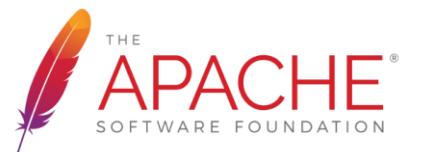

std::net::TcpListener::bind() caused runtime errors

- Investigation
	- **FIOCLEX** is used, but **NuttX does not support**
- Workaround
	- Ignore FIOCLEX
	- Tried to use fcntl with F\_SETFD and FD\_CLOEXEC instead, but F SETFD is not implemented
- Result
	- Error still occurs in std::net::TcpListener::bind()

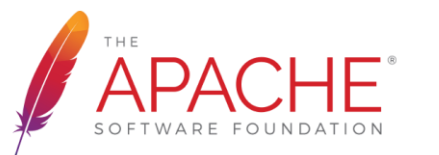

std::net::TcpListener::bind() caused runtime errors

- Investigation
	- Some constants such as SOL\_SOCKET and SO\_REUSEADDR have different value between NuttX and Rust
- Solution
	- Change to the same value as defined in NuttX
- Result
	- std::net::TcpListener::bind() succeeded
	- can read requests when wget runs
	- But a response with HTML does not reach host PC

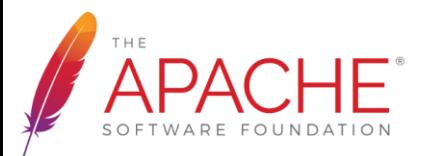

A response with HTML does not reach the host PC

- Workaround
	- Disable CONFIG\_NET\_TCP\_WRITE\_BUFFERS of NuttX
- Result
	- 200 OK
	- Response was received but wget did not exit

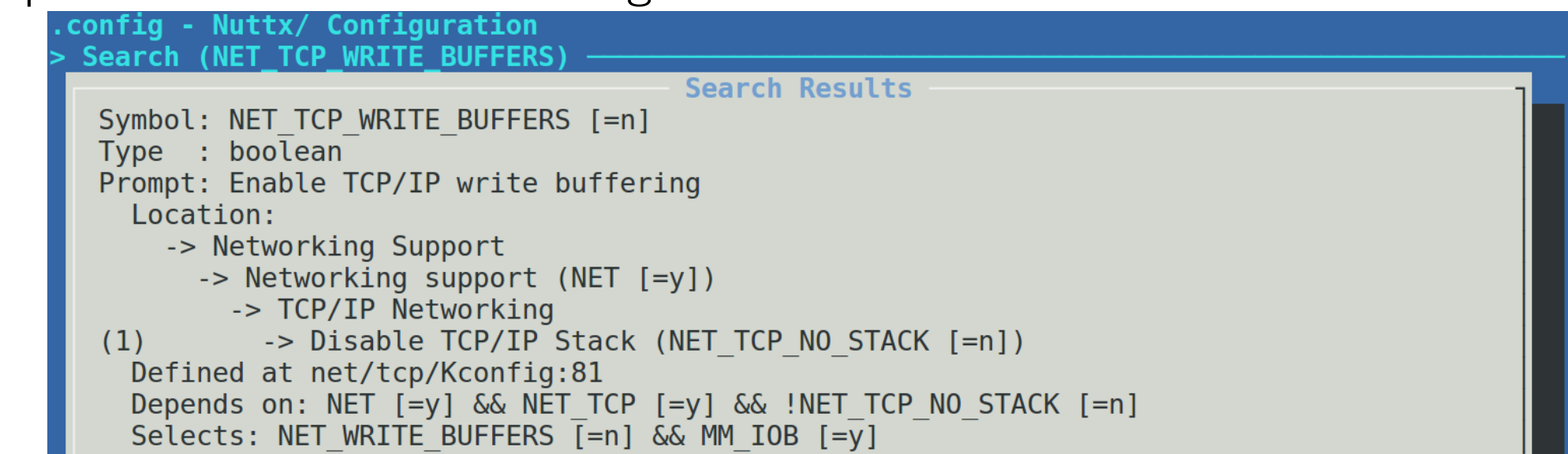

### Response was received but wget did not exit

- Investigation
	- Response was received but wget did not exit
	- **FIN packet is not sent** when a socket is closed
- Workaround
	- Add 'Connection: close' and 'Content-Length' to response header
	- (Or SO\_LINGER is set)
- Result
	- wget exits successfully
	- Firefox shows successfully

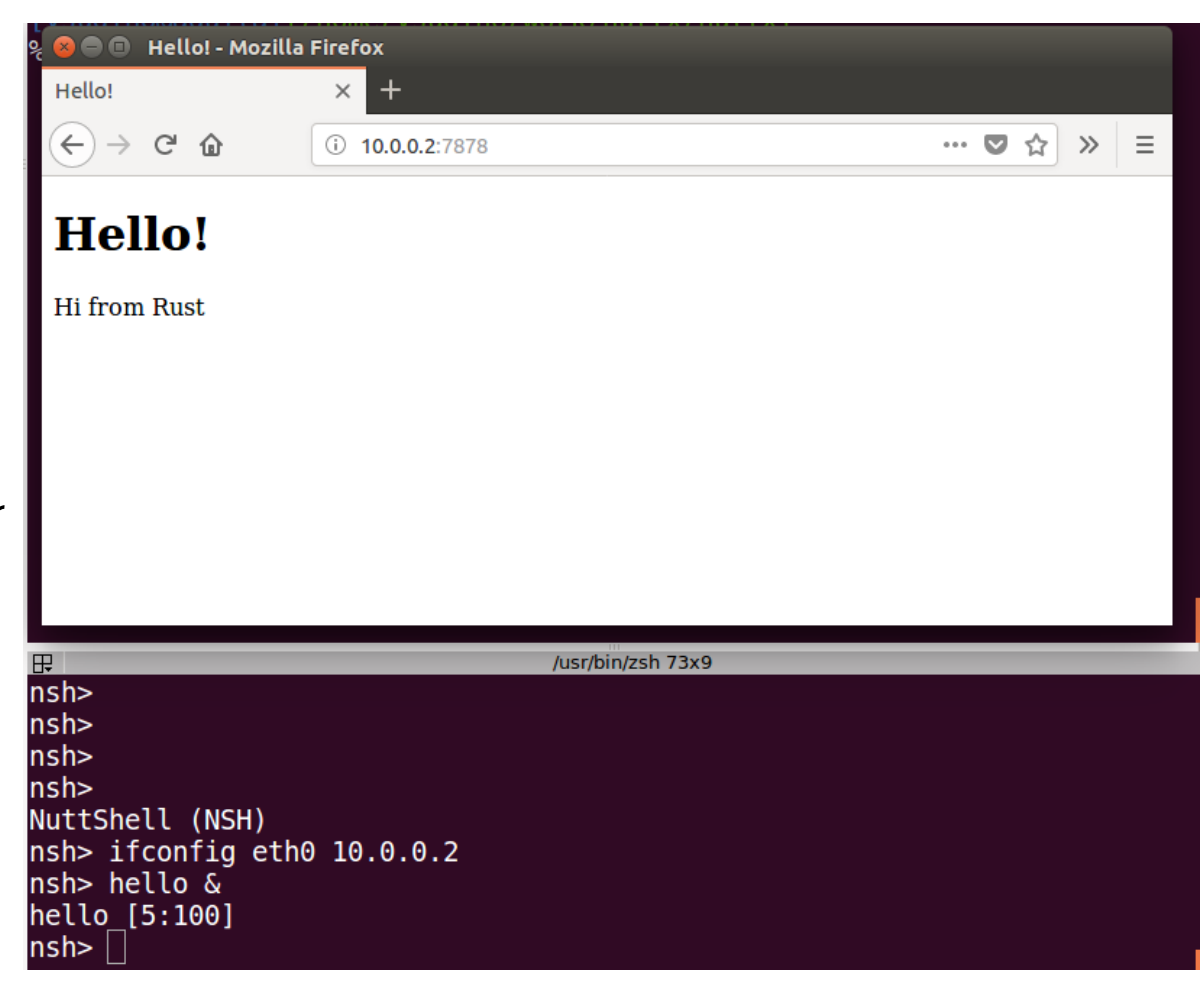

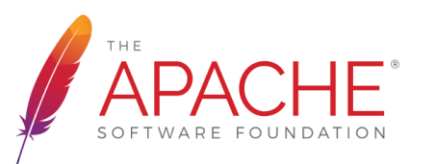

The network stack bugs were fixed

- Fixed by the following commit
	- A response reaches host PC if CONFIG\_NET\_TCP\_WRITE\_BUFFERS is enabled
	- FIN packet is sent without SO\_LINGER

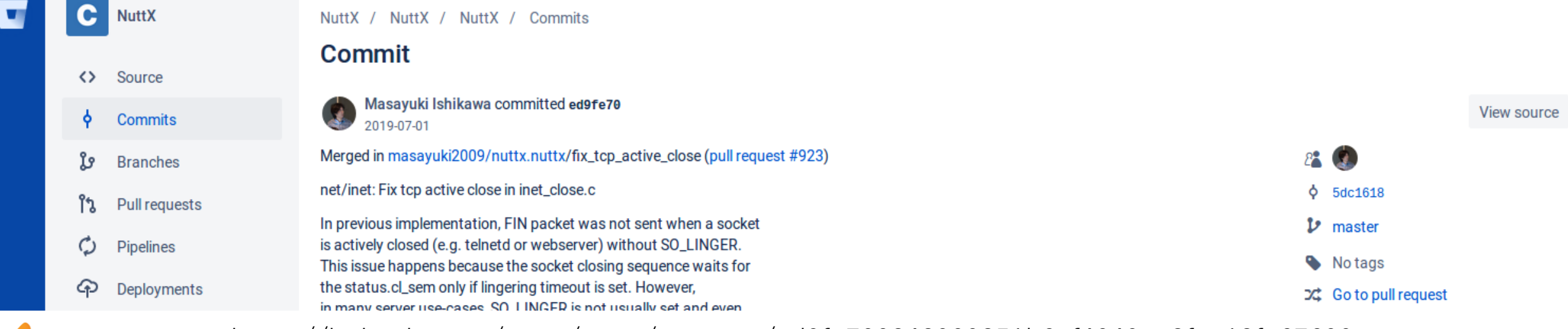

https://bitbucket.org/nuttx/nuttx/commits/ed9fe700242909851b6ef4049aa8fea13fa67699

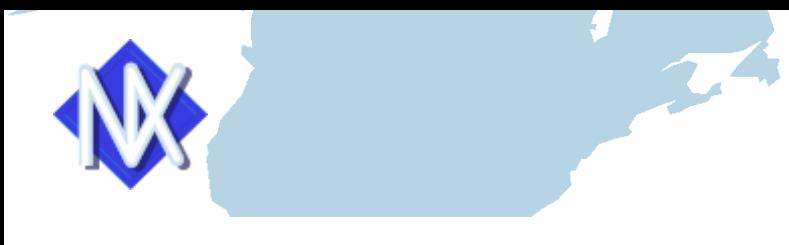

### std::fs

- Try to use std::fs
	- Read a file and show its contents
- Error and solution
	- Undefined reference errors occur •Modify open64 and fstat64 to open and fstat
	- Remove a function using F\_SETFD •that is not supported on NuttX

•Result

•Can read a file without any memory leaks

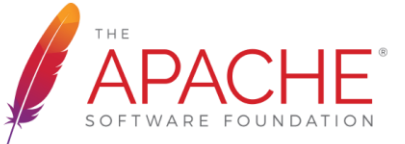

### Run a multithreaded web server

- Try to run a multithreaded web server based on TRPL implementation
	- Reading from romfs ("/rom/hello.html")
- Run without any errors and Firefox shows successfully

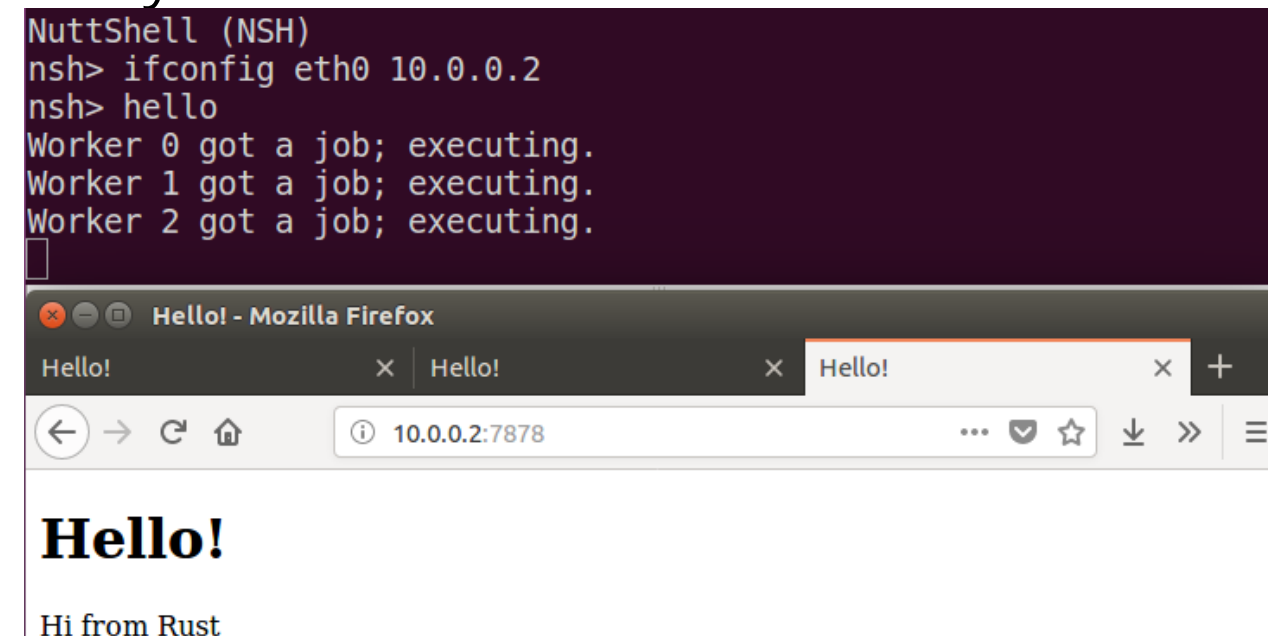

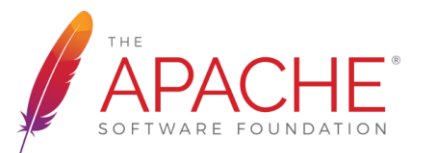

### Issues and future work

- •Issues about using the Rust standard library on NuttX
	- •Different constants and different signatures
		- •It cannot be detected at link time
	- •Memory leaks
	- •Unimplemented features on NuttX
	- •Network stack bugs
- •Future work
	- •Investigate memory leak when std::thread is used

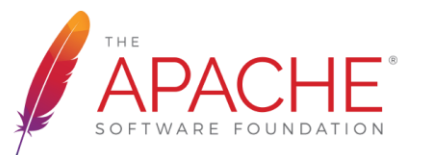

# **Thank you!**

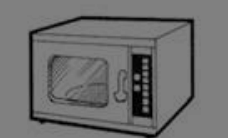

**M** 

APACHE

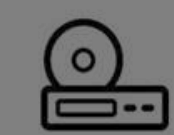

 $\overline{\mathsf{b}}$ .